#### MC102 — Algoritmos, Busca e Ordenação

Rafael C. S. Schouery rafael@ic.unicamp.br

Universidade Estadual de Campinas

Atualizado em: 2023-06-12 17:38

# Problema Computacional

Um problema computacional é uma função que relaciona cada possível entrada com um conjunto de saídas

- *•* A entrada é o que chamamos de instância
- *•* A saída é o que chamamos de solução

Mínimo: Dada uma lista *l* de números, encontrar o índice do menor valor que aparece em *l*

- *•* Instância: *l* = [7*,* 1*,* 3*, −*2*,* 9*, −*2]
- *•* Soluções: 3 e 5

#### Problema Computacional

Sistema de Equações Lineares 2*×*2: Dados números *a*11,  $a_{12}, a_{21}, a_{22}, b_1 \neq b_2$ , encontrar  $x_1 \neq x_2$  tal que

> $a_{11}x_1 + a_{12}x_2 = b_1$  $a_{21}x_1 + a_{22}x_2 = b_2$

Exemplo: Se a instância é  $a_{11} = 5$ ,  $a_{12} = 20$ ,  $a_{21} = 1$ ,  $a_{22} = 2$ ,  $b_1 = 5$  e  $b_2 = 3$  então temos o seguinte sistema

$$
5x_1 + 20x_2 = 5
$$

$$
x_1 + 2x_2 = 3
$$

e a solução (única) é  $x_1 = 5$  e  $x_2 = -1$ .

SISTEMA DE EQUAÇÕES LINEARES: Dados  $A \in \mathbb{R}^{n \times m}$  e  $b \in \mathbb{R}^n$ , encontrar  $x \in \mathbb{R}^m$  tal que  $A \cdot x = b$ 

# Problema Computacional

Caixeiro Viajante: Dados um número *n* de cidades e, para cada par  $(i, j)$  de cidades com  $1 \leq i, j \leq n$ , um número  $d_{ij}$ indicando a distância entre as cidades *i* e *j*, encontrar uma rota de distância mínima que percorra todas as cidades.

Temos vários outros problemas:

- *•* Cálculos de expressões em geral
- *•* Detectar primalidade
- *•* Buscar um texto em uma string
- *•* etc.

No final das contas, cada lab era um problema computacional.

*•* Que podiam ser quebrados em subproblemas

# Algoritmos

Um algoritmo é:

- *•* Uma sequência de passos suficientemente simples
	- Simples: o computador é capaz de executá-los
	- Ou até mesmo uma pessoa com papel (e muita paciência)
	- De fato, existe uma definição matemática para isso…
- *•* Que termina para qualquer entrada

Um algoritmo *A* resolve um problema computacional *P* se:

- *•* Para qualquer instância de *P*
- *• A* devolve uma solução para esta instância
- *•* Isto é, *A* sempre dá uma resposta correta para *P*

# Mínimo

Mínimo: Dada uma lista *l* de números, encontrar o índice do menor valor que aparece em *l*

Ideia do Algoritmo:

- *•* Chutar que 0 é o índice do mínimo
- *•* Percorrer *l* do início para o fim
	- Se eu encontrar um valor menor no índice atual
	- Eu atualizo qual é o meu chute

```
1 Minimo(l)
2 Seja n o tamanho de l
3 \text{ min } = 04 Para i = 1 até n - 15 Se l[min] > l[i]
6 \qquad \qquad \text{min} = i7 Devolva min
```
# Mínimo

MínIMO: Dada uma lista *l* de números, encontrar o índice do menor valor que aparece em *l*

```
1 Minimo(l)
2 Seja n o tamanho de l
3 \text{ min} = 04 Para i = 1 até n - 1
5 Se l[min] > l[i]
6 \qquad \qquad \text{min} = \text{i}7 Devolva min
```
É um algoritmo para Mínimo?

- *•* Seus passos são simples o suficiente
- *•* Ele claramente sempre termina
- *•* Ele dá a resposta correta?
	- Precisamos de ferramental matemático para provar isso…
	- Mas vamos ver a ideia

# Mínimo

```
1 Minimo(l)
2 Seja n o tamanho de l
3 \text{ min} = 04 Para i = 1 até n - 15 Se l[min] > l[i]
6 min = i
7 Devolva min
```
Suponha que, no começo de uma iteração, min é o índice do menor valor de  $1[0], \ldots, 1[i - 1]$ 

- *•* É verdade que, ao final da iteração i, min é o índice do menor valor de  $1[0], \ldots, 1[i - 1], 1[i]$ ?
	- Se  $1$ [min]  $\leq 1$ [i], min já é o índice do menor valor
	- Caso contrário, min passa a ser o índice do menor valor

Note que:

- *•* No começo da iteração 1, min é o índice do menor valor de  $1[0], \ldots, 1[i - 1]$
- *•* No final da última iteração, min é o índice do menor valor de  $1[0], \ldots, 1[n-1]$

### ORDENAÇÃO

ORDENAÇÃO: Dada uma lista *l* de *n* elementos, rearranjar os elementos de *l* de forma que  $l[0] \leq l[1] \leq \cdots \leq l[n-1]$ .

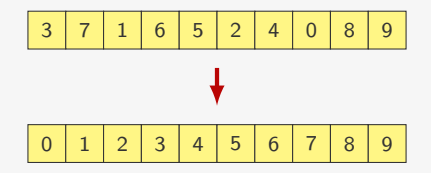

# Aquecimento — Ordenação de três elementos

Queremos ordenar uma lista de três elementos

- Há um algoritmo que verifica as  $3! = 6$  possibilidade e ordena
	- Mas isso claramente não escala para *n* elementos…
- *•* Ideia de um algoritmo menor (e útil):
	- Vamos colocar o menor elemento na primeira posição
	- Em seguida ordenamos  $1[1]$  e  $1[2]$

```
1 Se 1[0] > 1[1]2 Troque l[0] com l[1]
3 Se l[0] > l[2]
4 Troque l[0] com l[2]
5 Se 1[1] > 1[2]6 Troque l[1] com l[2]
```
O algoritmo resolve o problema pois:

- Após a linha 2, 1 [0] tem o valor mínimo entre 1 [0] e 1 [1]
- *•* Após a linha 4, l[0] tem o valor mínimo entre l[0], l[1] e  $1<sup>[2]</sup>$
- *•* Após a linha 6, l está ordenada

# Ordenação por Seleção

Ideia:

- *•* Trocar l[0] com o mínimo de l[0], *. . .*, l[n 1]
- *•* Trocar l[1] com o mínimo de l[1], *. . .*, l[n 1]
- *• . . .*
- *•* Trocar l[i] com o mínimo de l[i], *. . .*, l[n 1]

```
1 SelectionSort(l)
2 Seja n o tamanho de l
3 Para i = 0 até n - 24 min = i
5 Para j = i + 1 até n - 16 Se l[min] > l[j]
7 \qquad \qquad \text{min} = \frac{1}{2}8 Troque l[min] com l[i]
```
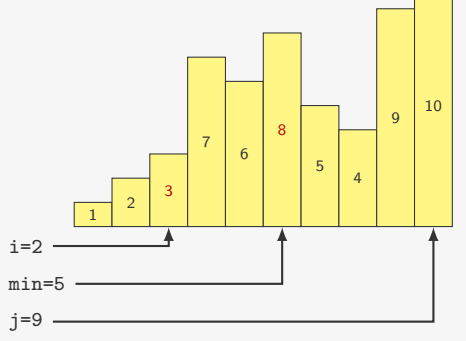

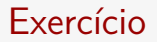

Implemente o SelectionSort em Python

# SelectionSort funciona?

```
1 SelectionSort(l)
2 Seja n o tamanho de l
3 Para i = 0 até n - 24 min = i
5 Para j = i + 1 até n - 16 Se 1[min] > 1[j]
7 \qquad \qquad \text{min} = \text{i}8 Troque l[min] com l[i]
```
Os passos de SelectionSort são simples e ele sempre termina

Suponha que no início da iteração (linha 3)  $1[0], \ldots$ 

- 1[i 1] estão ordenados e são os menores elementos de 1
	- *•* Isso é verdade no início da primeira iteração

No final da iteração,  $1[0], \ldots, 1[i]$  estão ordenados e são os menores elementos da lista?

*•* Sim, pois pegamos o menor valor de l[i], l[i + 1], ...,  $1[n - 1]$  e trocamos com  $1[i]$ 

Ou seja, no final da última iteração, a lista está ordenada

# **BubbleSort**

- *•* Se l não está ordenada, existe j com l[j 1] > l[j]
- *•* Então, do fim para o começo, trocamos pares invertidos
- *•* Porém, apenas uma passada pode ser insuficiente…
- *•* Após a primeira passada, o menor elemento está em l[0]
- *•* Após a segunda, o segundo menor elemento está em l[1]
- E assim por diante... realizando n 1 passadas

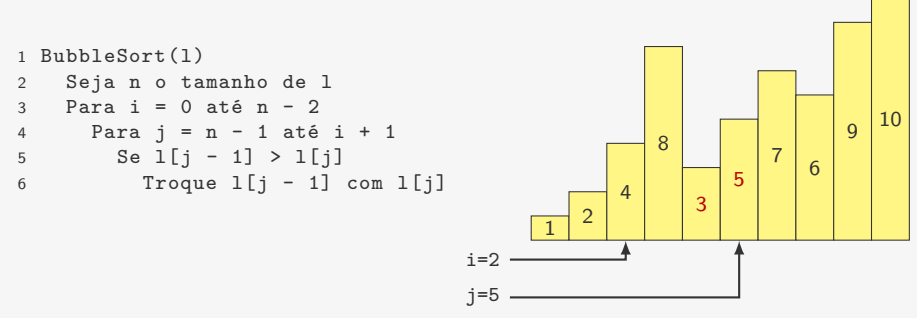

# Otimização

*•* Se fizermos uma passada e não houver trocas, a lista já está ordenada

```
– Não havia posição j com 1[j - 1] > 1[j]
```

```
1 BubbleSort(l)
2 Seja n o tamanho de l
3 Para i = 0 até n - 24 trocou = Falso
5 Para j = n - 1 até i + 16 Se l[j - 1] > l[j]
7 Troque 1[i - 1] com 1[i]8 trocou = Verdadeiro
9 Se trocou é Falso
10 Pare
```
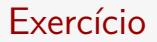

Implemente o BubbleSort em Python

# BubbleSort funciona?

```
1 BubbleSort(l)
2 Seja n o tamanho de l
3 Para i = 0 até n - 24 Para j = n - 1 até i + 1
5 Se l[j - 1] > l[j]
6 Troque 1[i - 1] com 1[i]
```
Claramente os passos de BubbleSort são simples e ele termina

Suponha que no início da iteração (linha 3)  $1[0], \ldots$ ,

1[i - 1] estão ordenados e são os menores elementos de 1

*•* Isso é verdade no início da primeira iteração

No final da iteração i, 1[0], ..., 1[i] estão ordenados e são os menores elementos da lista?

• Sim, pois o menor valor de 1[i], ..., 1[n - 1] será deslocado até 1 [i] através de trocas

Ou seja, no final da última iteração, a lista está ordenada

# Ordenação por Inserção

- *•* Se já temos l[0], l[1], *. . .*, l[i-1] ordenados
- *•* Inserimos l[i] na posição correta
	- fazemos algo similar ao BubbleSort
- *•* Ficamos com l[0], l[1], *. . .*, l[i] ordenados

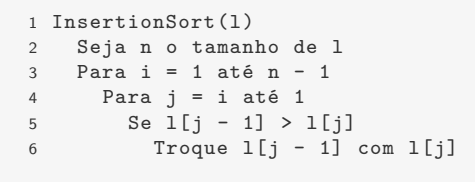

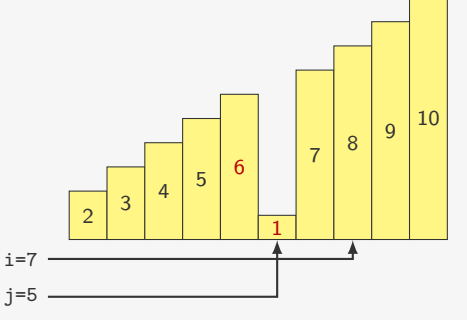

# Otimização

- *•* Não é necessário trocar sempre até o começo da lista
	- podemos parar quando o elemento está na posição correta
- *•* Não é necessário fazer trocas
	- podemos ir deslocando os elementos para a direita
	- abrindo o espaço para o elemento a ser inserido

```
1 InsertionSort(l)
2 Seja n o tamanho de l
3 Para i = 1 até n - 14 aux = 1[i]5 \qquad i = i6 Enquanto j > 0 e l[j - 1] > aux7 1[j] = 1[i - 1]8 j = j - 19 l[j] = aux
```
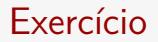

Implemente o InsertionSort em Python

# InsertionSort funciona?

```
1 InsertionSort(l)
2 Seja n o tamanho de l
3 Para i = 1 até n - 1
4 aux = 1[i]5 \qquad i = i6 Enquanto j > 0 e l[j - 1] > aux7 \t1[i] = 1[i - 1]8 j = j - 19 l[j] = aux
```
Claramente os passos são simples e ele termina

Suponha que no início da iteração da linha  $31[0], \ldots$ 1<sup>[j -</sup> 1] estão ordenados

- *•* Isso é verdade no início da primeira iteração
	- l[0] sozinho está ordenado

No final da iteração i, 1[0], ..., 1[i] estão ordenados?

*•* Sim, pois l[i] é inserido de forma a manter a ordenação

Ou seja, no final da última iteração, a lista está ordenada

### Experimento

- *•* Listas de tamanho 500, 1000, …, 4000
- *•* Cada elemento escolhido aleatoriamente entre 0 e 1
- *•* Tiramos a média do tempo de 10 execuções

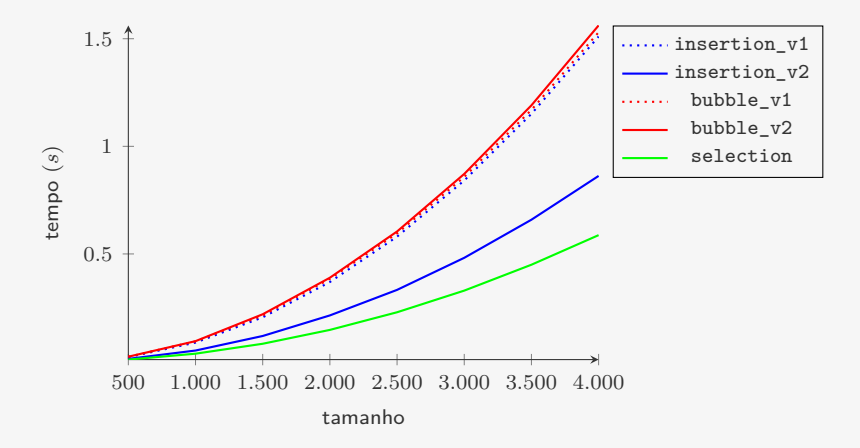

### **Experimento**

- *•* Listas de tamanho 500, 1000, …, 4000
- *•* Cada elemento escolhido aleatoriamente entre 0 e 1
- *•* Tiramos a média do tempo de 10 execuções

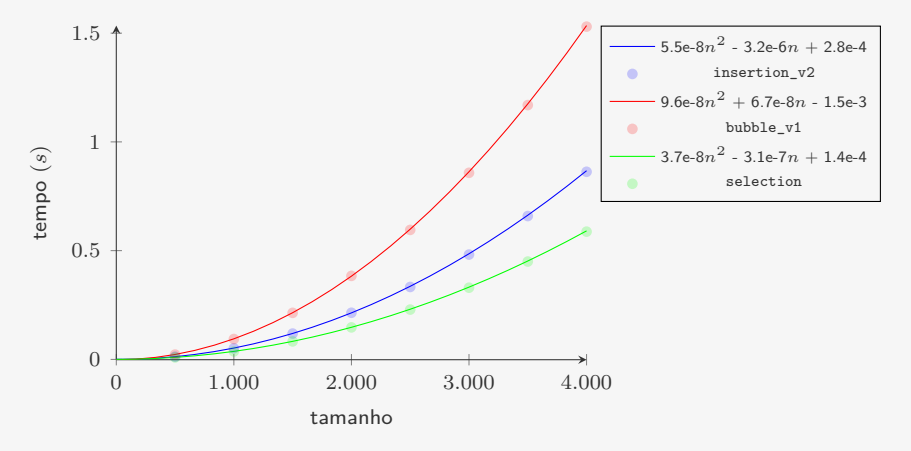

#### **BUSCA**

BUSCA: Dada uma lista 1 de números e um número x, encontrar, se existir, um índice i tal que  $1[i] = x$ .

Ideia do algoritmo:

- *•* Percorrer a lista do início para o fim, procurando x
- *•* Se encontrarmos, devolvemos o índice onde x está
- *•* Se não encontrarmos, então x não está na lista

```
1 BuscaSequencial(l, x)
2 Seja n o tamanho de l
3 Para i = 0 até n - 14 Se l[i] = x5 Devolva i
6 Devolva -1
```
#### **BUSCA**

Busca: Dada uma lista 1 de números e um número x, encontrar, se existir, um índice i tal que  $1[i] = x$ .

```
1 BuscaSequencial(l, x)
2 Seja n o tamanho de l
3 Para i = 0 até n - 14 Se l[i] = x5 Devolva i
6 Devolva -1
```
BuscaSequencial é um algoritmo para Busca?

- *•* Seus passos são simples o suficiente
- *•* Ele claramente sempre termina
- *•* Ele dá a resposta correta?
	- Se a  $1^a$  ocorrência de x em  $1$  é a posição k, ele devolve k
	- $-$  Se x não está em 1, a linha 4 sempre falha e devolvemos  $-1$

#### Busca em uma lista ordenada

BUSCAORDENADA: Dada uma lista 1 ordenada de números e um número x, encontrar, se existir, um índice i tal que  $1[i] = x$ .

Já temos BuscaSequencial, mas ele não se aproveita do fato da lista estar ordenada…

Ideia: Digamos que, ao invés de olhar a primeira posição da lista, eu olhe uma posição m. O que pode acontecer?

- Eu posso descobrir que  $1[m] = x...$  Ótimo!
- *•* Eu posso descobrir que l[m] < x ou l[m] > x
	- Se  $1[m] < x$ , então se x estiver na lista, está da posição m + 1 para a frente...
	- Se  $1[m]$  > x, então se x estiver na lista, está da posição m 1 para trás...

Qual m escolher?

• **n** / 2 parece bom porque "descarto" metade da lista

Posso repetir a mesma ideia para a parte não descartada

# Busca Binária

```
1 BuscaBinaria(l, x)
2 Seja n o tamanho de l
3 \t e = 04 d = n - 1
5 Enquanto e <= d
6 \text{ m} = (e + d) / 2 # divisão inteira
7 \text{ Se } l[m] == x8 Devolva m
9 Se l[m] < x # está para a direita
10 e = m + 111 Se l[m] > x # está para a esquerda
12 d = m - 113 Devolva -1
```
Buscando por 80:

$$
11 | 22 | 33 | 44 | 55 | 66 | 77 | 88 | 99
$$

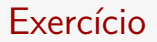

#### Implemente a Busca Binária em Python

# Busca Binária sempre termina?

```
1 BuscaBinaria(l, x)
2 Seja n o tamanho de l
3 \t e = 04 \quad d = n - 15 Enquanto e \leq = d<br>6 m = (e + d) / 26 \text{ m} = (e + d) / 2 # divisão inteira
7 Se l[m] == x
8 Devolva m
9 Se l[m] < x # está para a direita
10 e = m + 111 Se l[m] > x # está para a esquerda
12 d = m - 113 Devolva -1
```
No começo  $e = 0$  e  $d = n - 1$  e a cada passo:

- *•* m é um número maior ou igual a e
- *•* m é um número menor ou igual a d
- *•* Portanto, exatamente uma das opções ocorre:
	- ou e aumenta
	- ou d diminui

# Busca Binária funciona?

```
1 BuscaBinaria(l, x)
2 Seja n o tamanho de l
3 \t e = 04 \quad d = n - 15 Enquanto e <= d
6 \text{ m} = (e + d) / 2 # divisão inteira
7 \qquad \text{Se } \mathbf{1} \text{ [m]} \ = \ \mathbf{x}8 Devolva m
9 Se l[m] < x # está para a direita
10 \t e = m + 111 Se l[m] > x # está para a esquerda
12 d = m - 113 Devolva -1
```
Suponha que x esteja em  $1[e], \ldots, 1[d]$  no começo da iteração, então:

- *•* Se l[m] == x, o algoritmo dá a resposta correta
- *•* Se l[m] > x, então x está em l[e], ..., l[m 1]
- Se  $1[m] < x$ , então x está em  $1[m + 1]$ , ...,  $1[d]$

# Quantas posições da lista olhamos?

Em uma busca sequencial, podemos ter que olhar todas as n posições da lista

*•* Quando x não está na lista

Mas e na busca binária?

Chame de *f*(*n*) o maior número de posições que olhamos entre todas as instâncias onde a lista tem *n* elementos

- *• f*(1) = 1, pois o elemento do meio é o único elemento
- $f(3) = 1 + f(1) = 2$ , pois olhamos o elemento do meio e, se não encontramos, precisamos olhar uma lista de tamanho 1
- $f(7) = 1 + f(3) = 3$ , pois olhamos o elemento do meio e, se não encontramos, precisamos olhar uma lista de tamanho 3
- *•* De forma geral, *<sup>f</sup>*(2*<sup>k</sup> <sup>−</sup>* 1) = 1 + *<sup>f</sup>*(2*k−*<sup>1</sup> *<sup>−</sup>* 1) = *<sup>k</sup>*
- *•* Ou seja, para *<sup>n</sup>* = 2*<sup>k</sup> <sup>−</sup>* <sup>1</sup>, olhamos *<sup>k</sup>* posições
- Isto é,  $\log_2(n+1)$  posições

# Experimento 1

- *•* Listas de tamanho 5000, 10000, …, 100000
- *•* l[i] = i
- *•* Tiramos a média do tempo de 20 execuções
- *•* Escolhemos um i aleatório e procuramos por l[i] em l

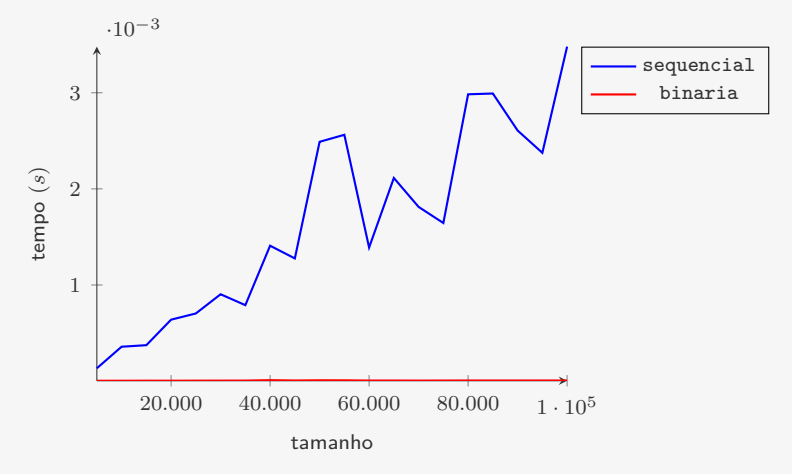

# Experimento 1

- *•* Listas de tamanho 5000, 10000, …, 100000
- *•* l[i] = i
- *•* Tiramos a média do tempo de 20 execuções
- *•* Escolhemos um i aleatório e procuramos por l[i] em l

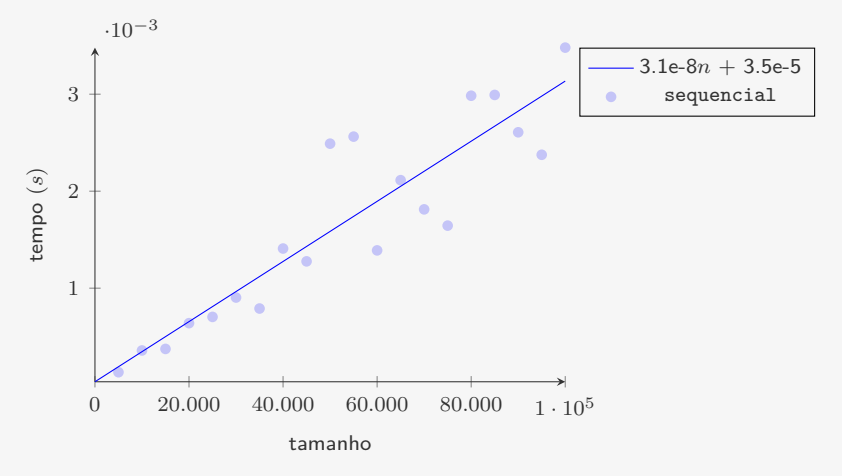

### Experimento 1b — apenas busca binária

- *•* Listas de tamanho 100000, 200000, …, 10000000
- *•* l[i] = i
- *•* Tiramos a média do tempo de 100 execuções
- Escolhemos um i aleatório e procuramos por 1[i] em 1

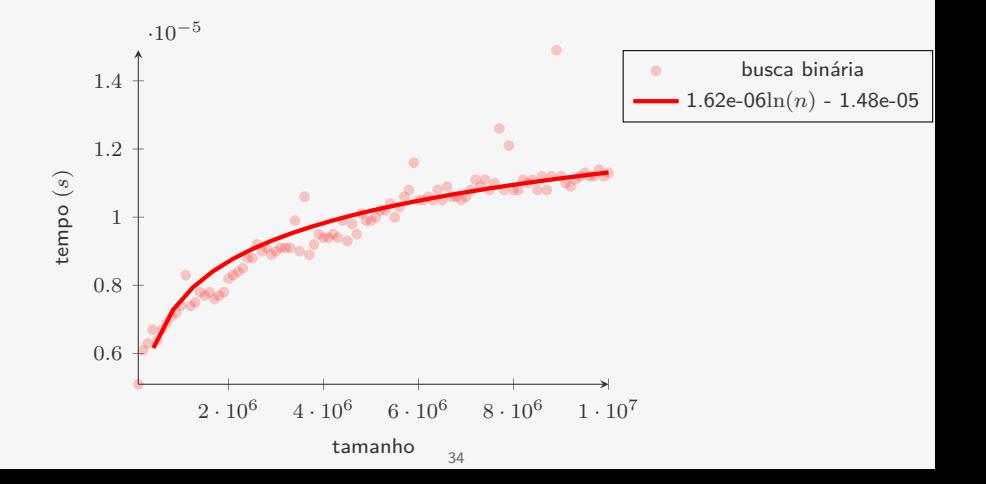

### Experimento 2

- *•* Listas de tamanho 5000, 10000, …, 100000
- *•* l[i] = i
- *•* Tiramos a média do tempo de 20 execuções
- *•* Buscamos por len(l) (que não está na lista)

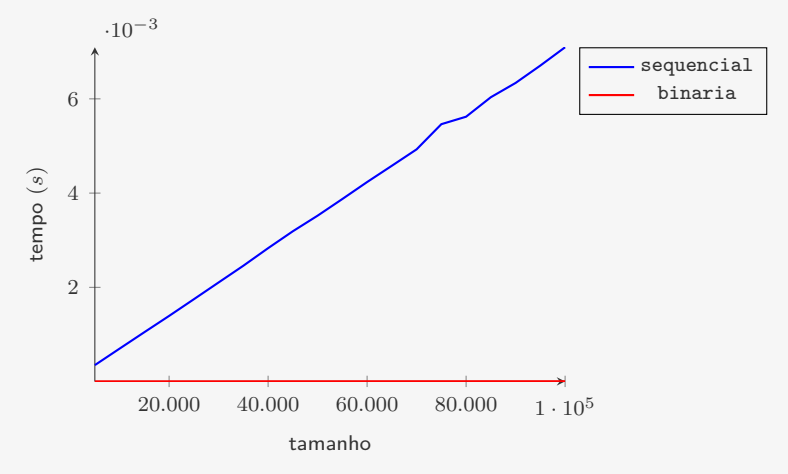

#### Experimento 2b — apenas busca binária

- *•* Listas de tamanho 100000, 200000, …, 10000000
- *•* l[i] = i
- *•* Tiramos a média do tempo de 100 execuções
- *•* Buscamos por len(l) (que não está na lista)

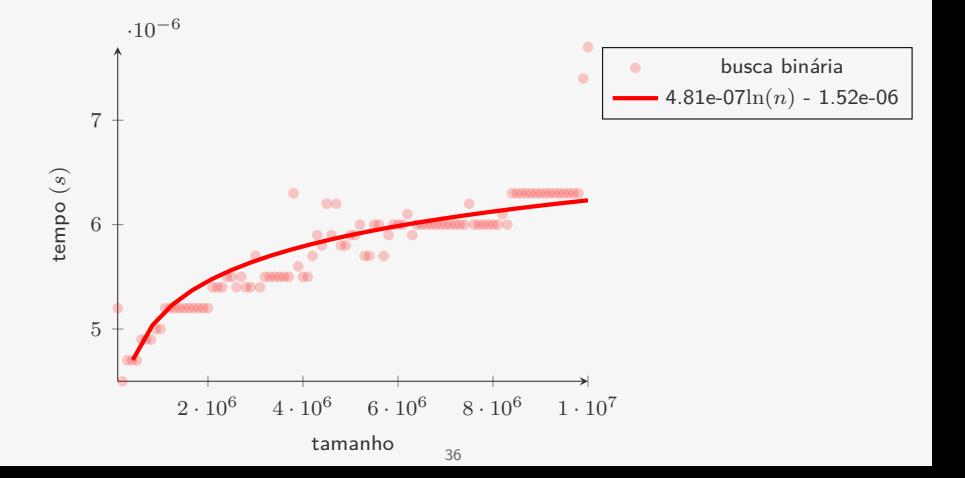

# Exercícios

- 1. Faça um algoritmo que dado uma lista ordenada e um elemento indica onde inserir esse elemento na lista para mantê-la ordenada…
	- Se o elemento já estiver na lista, você deve inseri-lo de forma a ser o primeiro do bloco repetido.
- 2. Use o algoritmo anterior para implementar uma busca em uma lista ordenada
- 3. Repita o primeiro exercício mas de forma que o elemento é o último do bloco repetido.
- 4. Faça um algoritmo que dado uma lista ordenada e um elemento, encontra o intervalo que contém todos os elementos iguais a ele na lista.